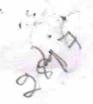

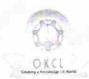

## eVidyalaya Half Yearly Report

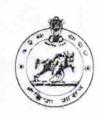

Department of School & Mass Education, Govt. of Odisha

| U_DISE : 21191206506      | District :<br>GANJAM             | Block :<br>JAGANATHPRASAD                                                                                                    |
|---------------------------|----------------------------------|----------------------------------------------------------------------------------------------------|
|                           | 000-00-00 00:00:00 (20508)       |                                                                                                    |
|                           |                                  | AND DESCRIPTION OF THE PROPERTY OF THE PROPERTY OF THE PROPERT |
| <del>, .,, ,</del>        | general_info                     |                                                                                                    |
| » Half Yearly Report No   |                                  | 5                                                                                                    |
| » Half Yearly Phase       |                                  | 3                                                                                                    |
| » Implementing            |                                  | IL&FS ETS                                                                                                    |
| » Half Yearly Period from |                                  | 09/11/2016                                                                                                    |
| » Half Yearly Period till |                                  | 03/10/2017                                                                                                    |
| » School Coord            |                                  | PRASANATI KUMARI<br>PRADHAN                                                                                                    |
|                           | Leaves taken for the follo       | owing Month                                                                                                    |
| » Leave Month             |                                  | September                                                                                                    |
| » Leave Days1             |                                  | 0                                                                                                    |
| » Leave Month             | 2                                | October                                                                                                    |
| » Leave Days2             |                                  | 0                                                                                                    |
| » Leave Month             | 3                                | November                                                                                                    |
| » Leave Days3             |                                  | 0                                                                                                    |
| » Leave Month 4           |                                  | December                                                                                                    |
| » Leave Days4             |                                  | 0                                                                                                    |
| » Leave Month 5           |                                  | January                                                                                                    |
| » Leave Days5             |                                  | 0                                                                                                    |
| » Leave Month 6           |                                  | February                                                                                                    |
| » Leave Days6             |                                  | 0                                                                                                    |
| » Leave Month             | 7                                | March                                                                                                    |
| » Leave Days7             |                                  | 0                                                                                                    |
|                           | Equipment Downtime               | e Details                                                                                                    |
| » Equipment ar            | e in working condition?          | Yes                                                                                                    |
| » Downtime > 4            | 1 Working Days                   | No                                                                                                    |
| » Action after 4          | working days are over for Equipm | nent                                                                                                    |
| 7737 17                   | Training Detai                   | ils                                                                                                    |
| » Refresher tra           | ining Conducted                  | Yes                                                                                                    |
| » Refresher tra           | ining Conducted Date             | 20/10/2016                                                                                                    |
| » If No; Date fo          | r next month                     |                                                                                                    |

| e Content installed?                        | Yes               |
|---------------------------------------------|-------------------|
| SMART Content with Educational software?    | Yes               |
| Stylus/ Pens                                | Yes               |
| USB Cable                                   | Yes               |
| Software CDs                                | Yes               |
| User manual                                 | Yes               |
| Recurring Service Detail                    | ils               |
| Register Type (Faulty/Stock/Other Register) | YES               |
| Register Quantity Consumed                  | 1                 |
| Blank Sheet of A4 Size                      | Yes               |
| A4 Blank Sheet Quantity Consumed            | 25                |
| » Cartridge                                 | Yes               |
| » Cartridge Quantity Consumed               | 1                 |
| » USB Drives                                | Yes               |
| » USB Drives Quantity Consumed              | 1                 |
| » Blank DVDs Rewritable                     | Yes               |
| » Blank DVD-RW Quantity Consumed            | 25                |
| » White Board Marker with Duster            | Yes               |
| » Quantity Consumed                         | 6                 |
| » Electricity bill                          | Yes               |
| » Internet connectivity                     | Yes               |
| » Reason for Unavailablity                  |                   |
| Electrical Meter Reading and Generat        | tor Meter Reading |
| » Generator meter reading                   | 1025              |
| » Electrical meter reading                  | 1900              |
| Equipment replacement of                    | details           |
| » Replacement of any Equipment by Agency    | No                |
| » Name of the Equipment                     |                   |
| Theft/Damaged Equipm                        |                   |
| » Equipment theft/damage                    | No                |
| » If Yes; Name the Equipment                |                   |
| Lab Utilization detail                      |                   |
| » No. of 9th Class students                 | 97                |
| » 9th Class students attending ICT labs     | 97                |
| » No. of 10th Class students                | 92                |
| » 10th Class students attending ICT labs    | 92                |
| No. of hours for the following month la     |                   |
| » Month-1                                   | September         |
| » Hours1                                    | 48                |
| » Month-2                                   | October           |
| » Hours2                                    | 36                |
| » Month-3                                   | November          |
| » Hours3                                    | 55                |

| Month-4                                                                       | December  |
|-------------------------------------------------------------------------------|-----------|
| Hours4                                                                        | 28        |
| Month-5                                                                       | January   |
| Hours5                                                                        | 64        |
| Month-6                                                                       | February  |
| Hours6                                                                        | 42        |
| » Month-7                                                                     | March     |
| » Hours7                                                                      | 20        |
| Server & Node Downtime                                                        | details   |
| Server Downtime Complaint logged date1                                        |           |
| Server Downtime Complaint Closure date1                                       |           |
| Server Downtime Complaint logged date2                                        |           |
| » Server Downtime Complaint Closure date2                                     |           |
| » Server Downtime Complaint logged date3                                      |           |
| » Server Downtime Complaint Closure date3                                     |           |
| » No. of Non-working days in between                                          | 0         |
| » No. of working days in downtime                                             | 0         |
| Stand alone PC downtime                                                       | e details |
| » PC downtime Complaint logged date1                                          |           |
| » PC downtime Complaint Closure date1                                         |           |
| » PC downtime Complaint logged date2                                          |           |
| » PC downtime Complaint Closure date2                                         |           |
| » PC downtime Complaint logged date3                                          |           |
| » PC downtime Complaint Closure date3                                         |           |
| » No. of Non-working days in between                                          | 0         |
| » No. of working days in downtime                                             | 0         |
| UPS downtime deta                                                             | ails      |
| » UPS downtime Complaint logged date1                                         |           |
| » UPS downtime Complaint Closure date1                                        |           |
| » UPS downtime Complaint logged date2                                         |           |
| » UPS downtime Complaint Closure date2                                        |           |
| » UPS downtime Complaint logged date3                                         |           |
| » UPS downtime Complaint Closure date3                                        |           |
| » No. of Non-working days in between                                          | 0         |
| » No. of working days in downtime                                             | 0         |
| Genset downtime de                                                            | etails    |
| » UPS downtime Complaint logged date1                                         |           |
| » UPS downtime Complaint logged date?  » UPS downtime Complaint Closure date1 |           |
| » UPS downtime Complaint Closure date?  » UPS downtime Complaint logged date2 |           |
| » UPS downtime Complaint logged date2  » UPS downtime Complaint Closure date2 |           |
| » UPS downtime Complaint Closure date2  » UPS downtime Complaint logged date3 |           |
| » UPS downtime Complaint logged dates  » UPS downtime Complaint Closure date3 |           |
| » No. of Non-working days in between                                          | 0         |
|                                                                               | 0         |
| » No. of working days in downtime                                             |           |

Integrated Computer Projector downtime details » Projector downtime Complaint logged date1 » Projector downtime Complaint Closure date1 » Projector downtime Complaint logged date2 » Projector downtime Complaint Closure date2 » Projector downtime Complaint logged date3 » Projector downtime Complaint Closure date3 0 » No. of Non-working days in between 0 » No. of working days in downtime Printer downtime details » Printer downtime Complaint logged date1 » Printer downtime Complaint Closure date1 » Printer downtime Complaint logged date2 » Printer downtime Complaint Closure date2 » Printer downtime Complaint logged date3 » Printer downtime Complaint Closure date3 0 » No. of Non-working days in between » No. of working days in downtime Interactive White Board (IWB) downtime details » IWB downtime Complaint logged date1 » IWB downtime Complaint Closure date1 » IWB downtime Complaint logged date2 » IWB downtime Complaint Closure date2 » IWB downtime Complaint logged date3 » IWB downtime Complaint Closure date3 » No. of Non-working days in between » No. of working days in downtime Servo stabilizer downtime details » stabilizer downtime Complaint logged date1 » stabilizer downtime Complaint Closure date1 » stabilizer downtime Complaint logged date2 » stabilizer downtime Complaint Closure date2 » stabilizer downtime Complaint logged date3 » stabilizer downtime Complaint Closure date3 0 » No. of Non-working days in between 0 » No. of working days in downtime Switch, Networking Components and other peripheral downtime details » peripheral downtime Complaint logged date1 » peripheral downtime Complaint Closure date1 » peripheral downtime Complaint logged date2 » peripheral downtime Complaint Closure date2 » peripheral downtime Complaint logged date3 » peripheral downtime Complaint Closure date3 » No. of Non-working days in between

Signature of Head Master/Mistress with Seal